## **IOWA STATE UNIVERSITY**

IT Services Technical Notes

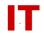

## **Windows Enterprise Announcement**

## January 14, 2011 – Fax Number on User Objects

The fax number is now being synchronized from enterprise master sources into the Active Directory user object (on the "Telephones" tab in the "Fax" field). The fax number is mastered by Human Resources and can be changed via AccessPlus (select the "Employee" tab and look for "Address Change" in the menu). Since the AD fax number is now mastered from official university sources, any changes manually done by an OU administrator will now be resynched (erased) and replaced with the official university data. This is the same as other important user attributes. See point 5 in the section "Managing ISU NetID User Objects" in the following TechNote:

http://www.tech.its.iastate.edu/windows/admin/UserMgmtInOUs.pdf

A synch operation has already been performed, meaning that if you have a fax number on AccessPlus it is now present on your AD user object.